## Using apt-cacher

It depends on template. Please refer to template help. Usually template supports MIRROR and SECURITY MIRROR environment variable or  $-mirror$  and  $-security\text{-}mirror$  param.

If mirrors are set, template will use mirror during installation and also container apt configuration will be set to use mirrors. See examples below:

For Ubuntu you can work around this by editing /etc/default/lxc and setting

MIRROR="http://192.168.0.231:3142/archive.ubuntu.com/ubuntu" MIRROR="http://192.168.0.231:3142/debian" SECURITY\_MIRROR="http://192.168.0.231:3142/debian" lxc-create -n debian2 -t debian

From: <https://niziak.spox.org/wiki/> - **niziak.spox.org**

Permanent link: **<https://niziak.spox.org/wiki/linux:lxc:mirrors>**

Last update: **2020/02/28 08:40**

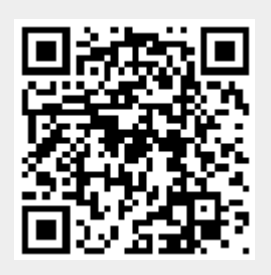